### Подготовка к спринту

- Если аккаунта на github.com нет, зарегистрироваться  $\bullet$
- Форкнуть репозиторий https://github.com/catboost/catboost  $\bullet$
- Склонировать форкнутую версию на разработческую машину
- Запустить сборку CLI версии (смотри инструкции для linux/macos и  $\bullet$ windows)
- $\bullet$ windows)
- $\bullet$ решением

Для Linux и MacOS можно сгенерировать clion/gt проект с помощью ./ya ide Ha Windows можно пользоваться доступным в папке msvs

Запустить сборку Python package (смотри инструкции для linux/macos и

# Яндекс Открытый код в Яндексе. Спринты по CatBoost и ClickHouse

### Яндекс

### Введение в разработку CatBoost Станислав Кириллов, ведущий разработчик CatBoost

Введение в разработку ClickHouse Алексей Миловидов, разработчик ClickHouse

### **CatBoost**

### **■ catboost / catboost** <> Code 1 Issues 93 **I** Pull requests 4  $\frac{1}{\ln n}$  Insights

A fast, scalable, high performance Gradient Boosting on Decision Trees library, used for ranking, classification, regression and other machine learning tasks for Python, R, Java, C++. Supports computation on CPU and GPU. https://catboost.ai

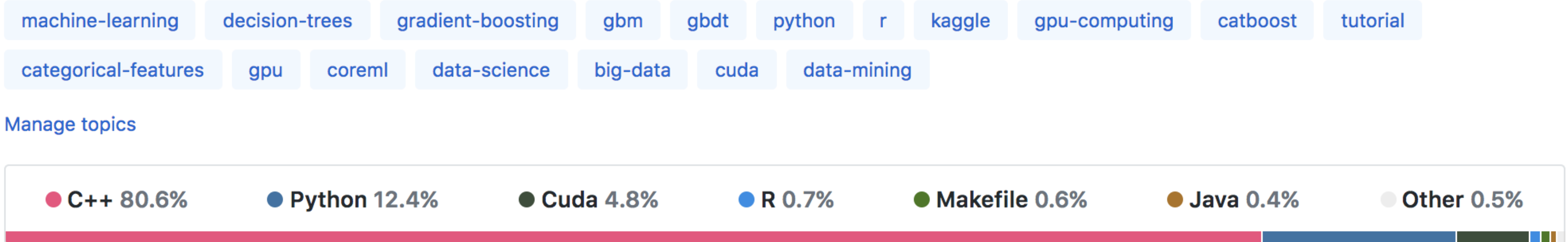

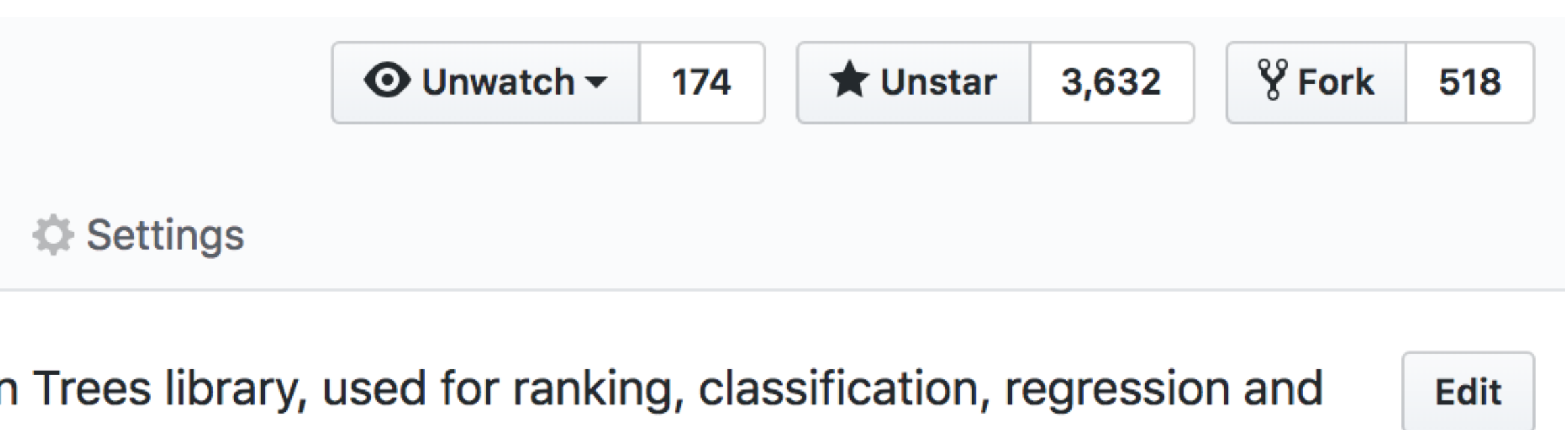

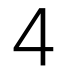

Как Catboost учится

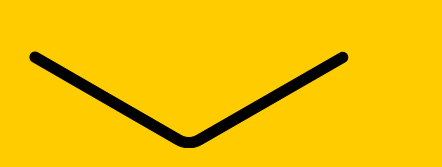

### Градиентный бустинг

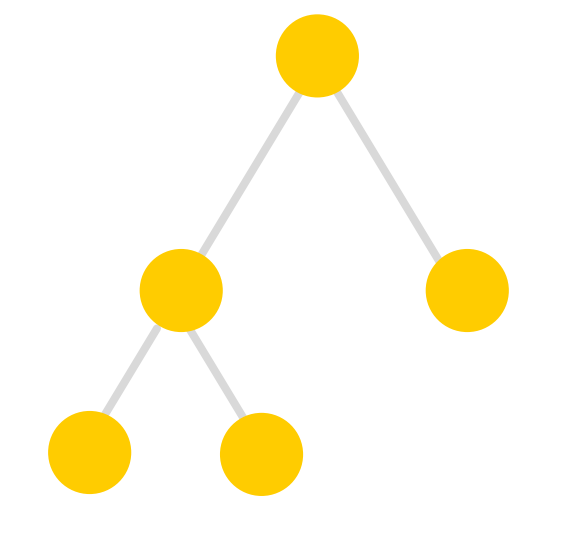

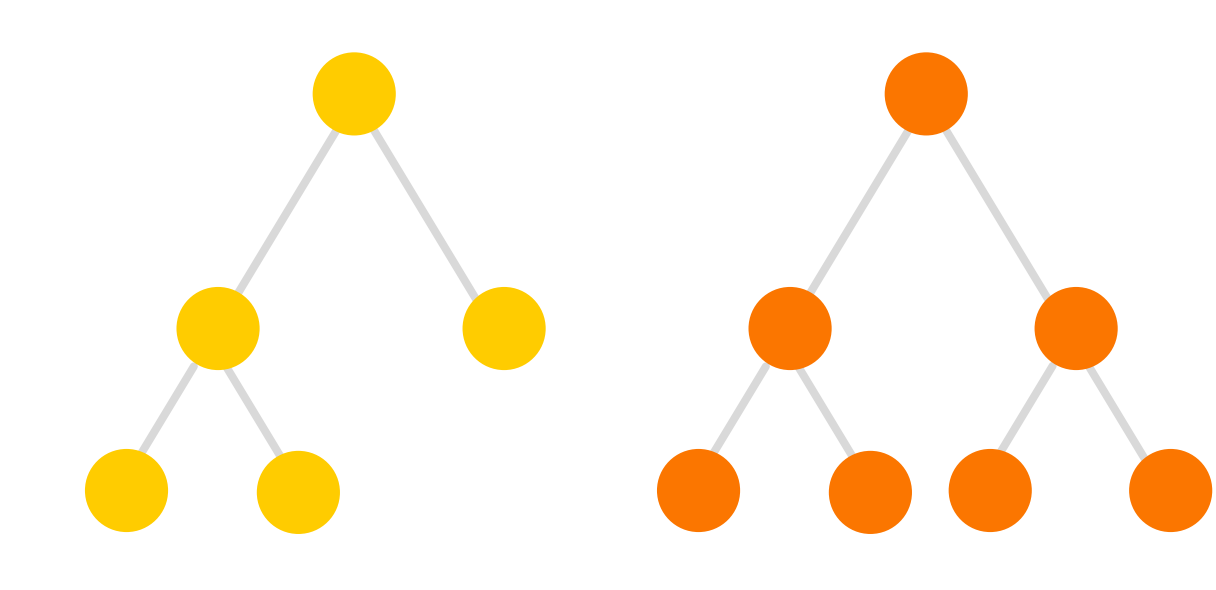

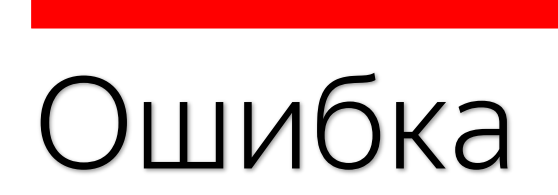

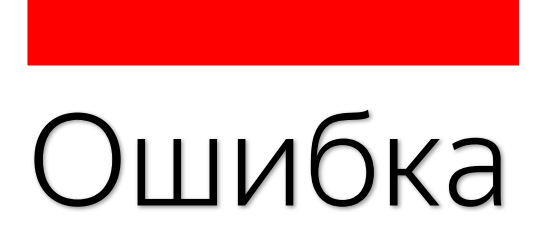

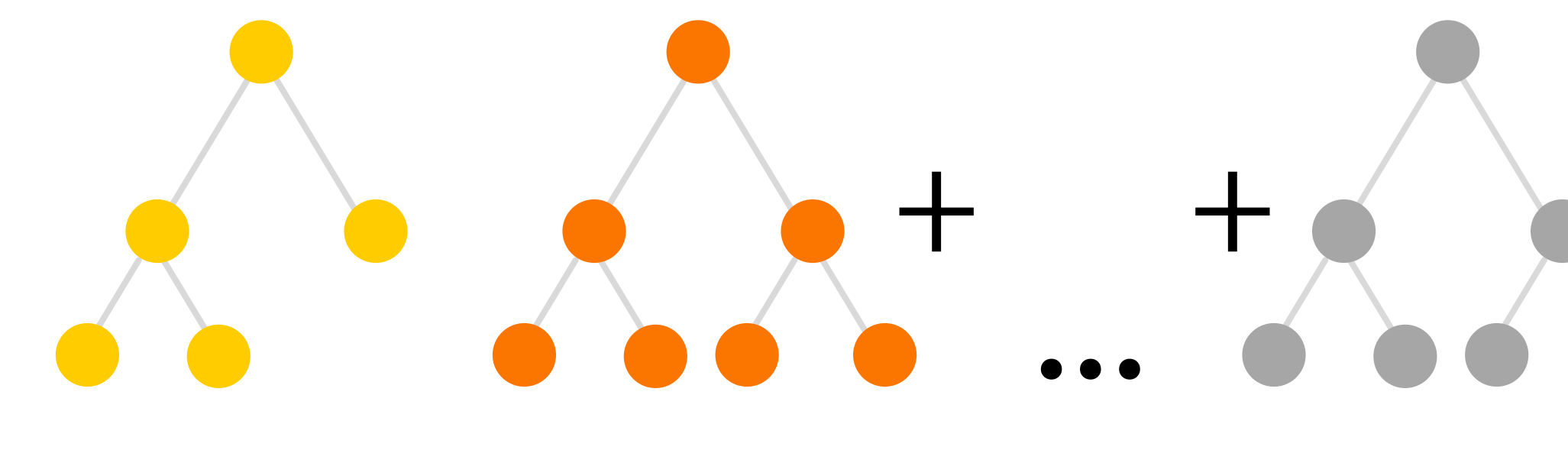

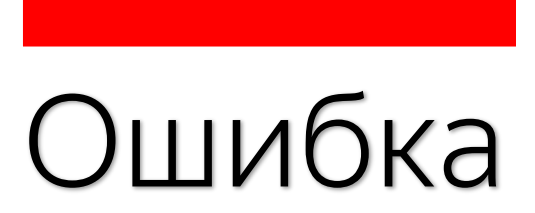

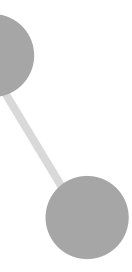

### Процесс обучения

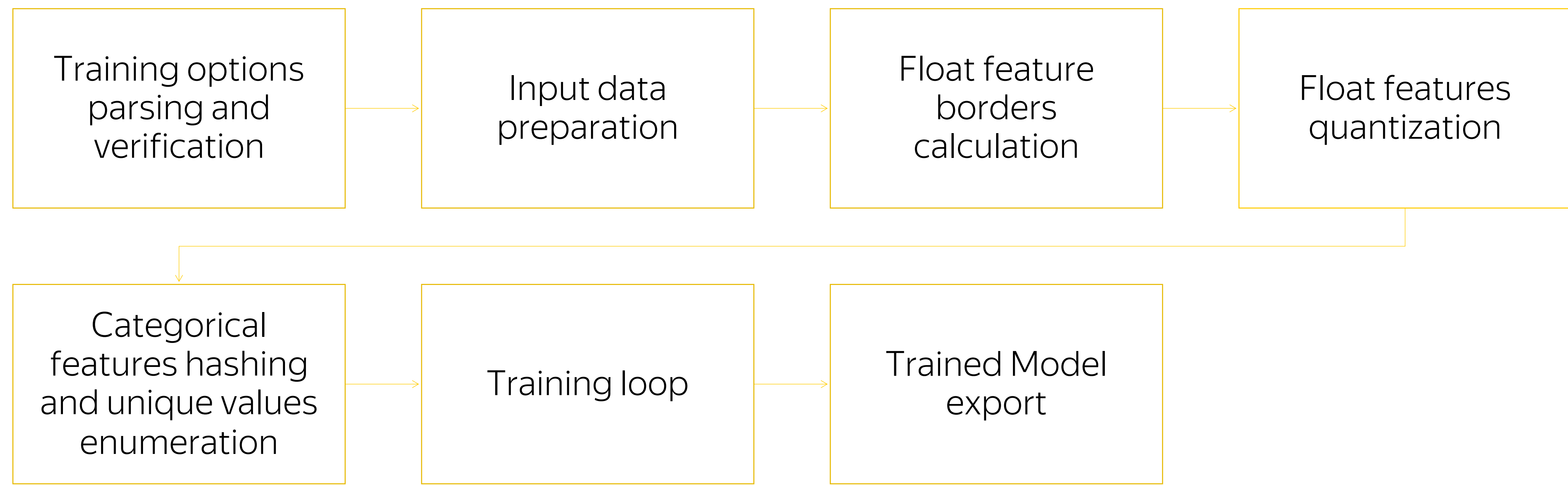

### Главный цикл обучения

Train single tree

### Save snapshot

Check overfitting

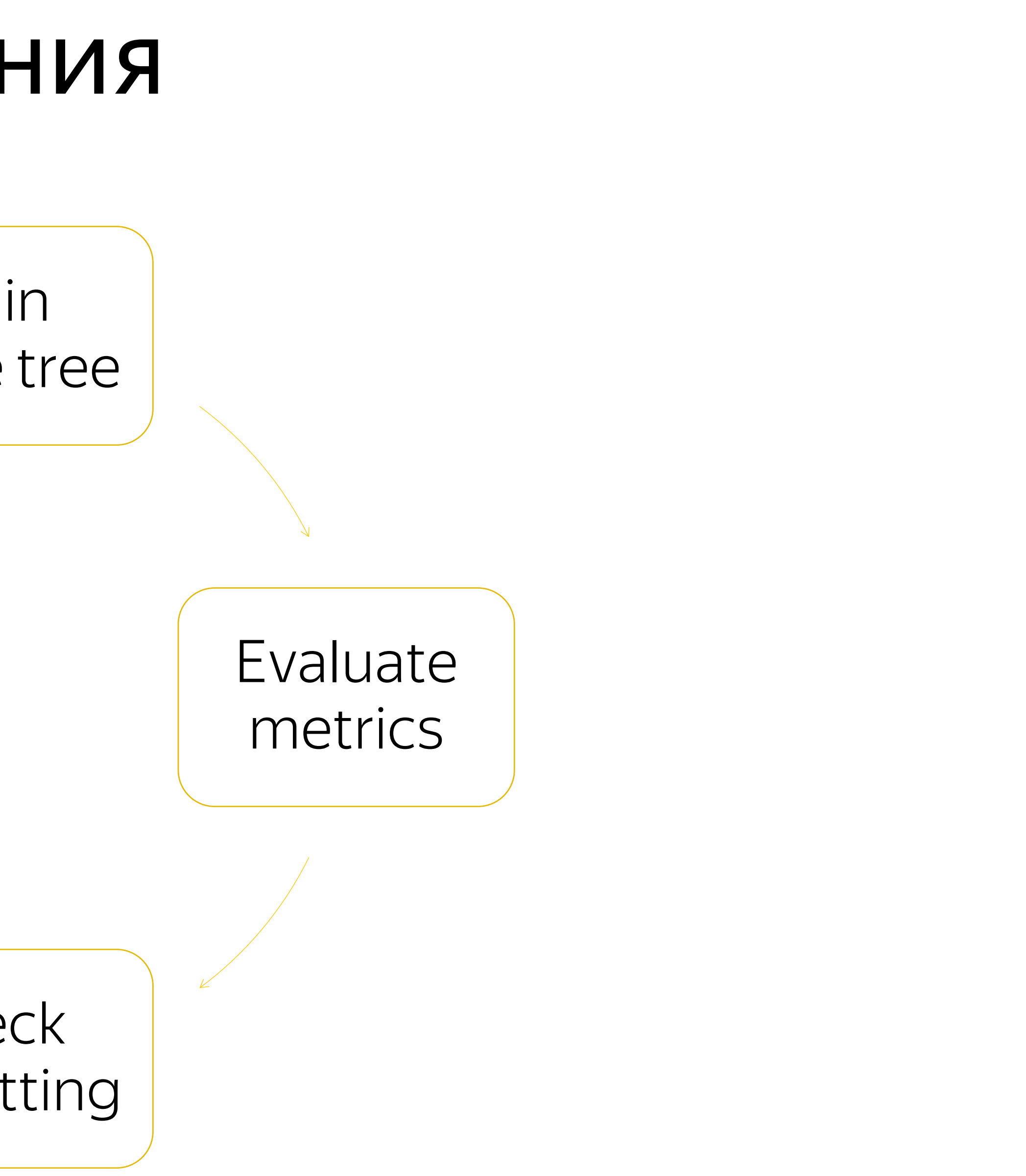

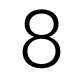

## Подбор одного дерева

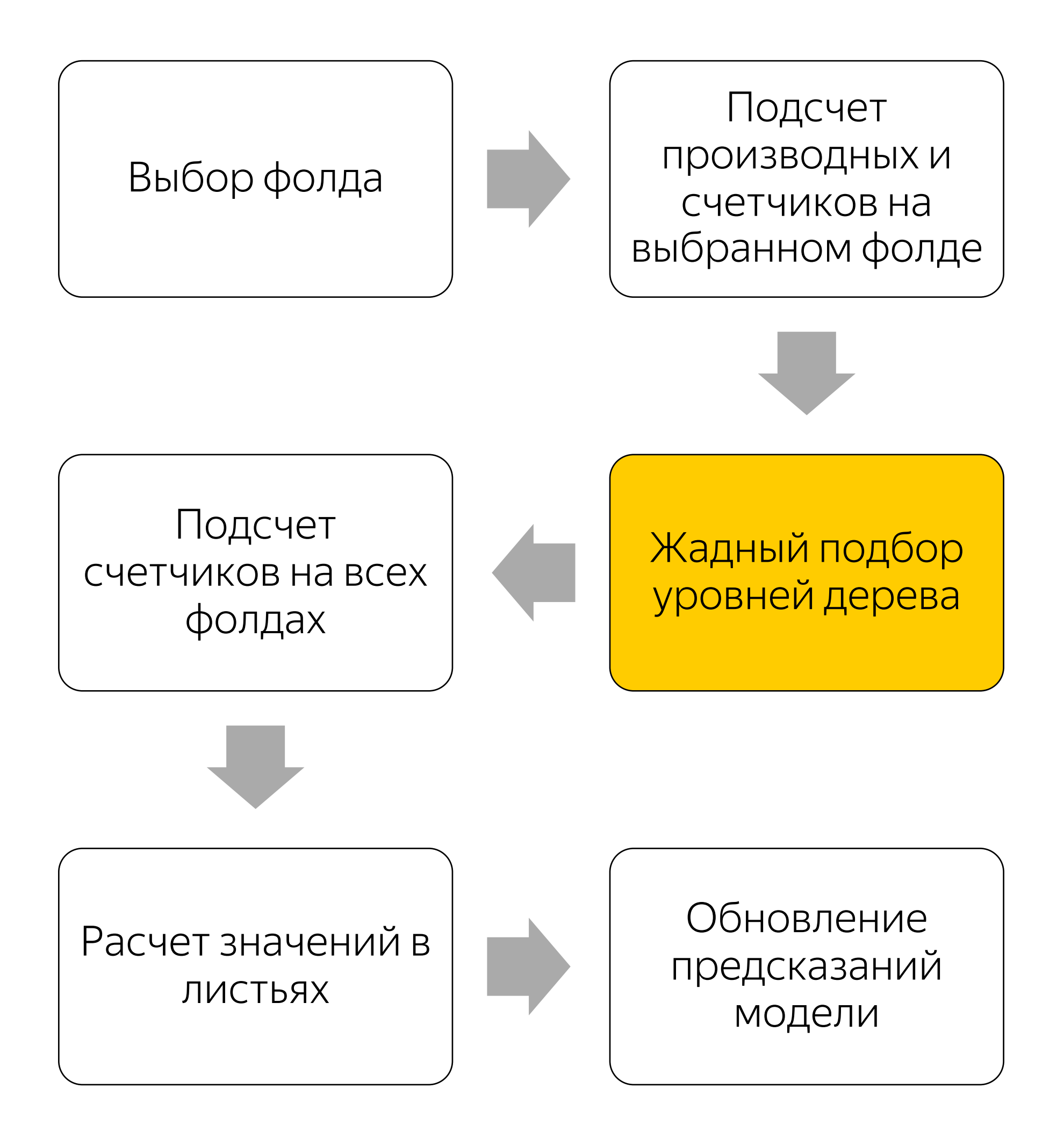

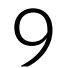

Сэмплирование/ перевзвешиваниие

> Генерация списка сплитовкандидатов

> > Агрегация производных гистограмы

Оценка выбранных кандидатов

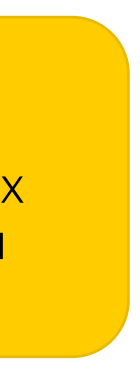

Добавляем в дерево кандидата с лучшей оценкой

Проверяем тривиальность добавленного сплита и глубину

Обновляем кэш гистограмм

## Важные места в коде (обучение на CPU)

▌ catboost/libs/algo/greedy\_tensor\_search.cpp ▌ catboost/libs/algo/train.cpp ▌ catboost/libs/algo/approx\_calcer.cpp ▌ catboost/libs/algo/score\_calcer.cpp ▌ catboost/libs/train\_lib/train\_model.cpp ▌ catboost/libs/model/model.h ▌ catboost/python\_package/catboost/\_catboost.pyx ▌ catboost/python\_package/catboost/core.py ▌ catboost/R-package/src/catboostr.cpp catboost/libs/options

- 
- 
- 

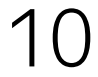

# C++ в стиле Yandex

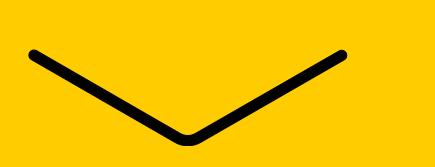

## Структура репозитория

util/ - библиотека системных примитивов: контейнеры, файловая система, строки, кодировки, потоки

library/ - библиотеки общего пользования

catboost/ - главная папка с кодом проекта CatBoost

contrib/ - код сторонних библиотек

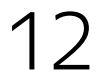

### Примитивы С++ (умные указатели) util/generic/ptr.h

- › THolder<T> (аналог std::unique\_ptr<T>)
- › T(Atomic|Simple)SharedPtr<T> (аналог std::shared\_ptr<T>)
- › TIntrusivePtr<T> хранит указатель на объектынаследники класса TRefCounted экономия на аллокации control-block

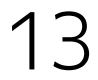

# Примитивы С++ (потоки ввода/вывода)

util/stream/ $*$ 

- **IInputStream** базовый класс потоков ввода (operator >>)  $\sum$
- $\text{IOutputStream} \text{6a}$ зовый класс потоков вывода  $\sum$  $(operator <)$
- $\sum$   $Cin$  аналог std: :  $cin$
- $\ge$  Cout аналог std: : cout
- $\angle$  Cerr аналог std:: Cerr
- $\ge$  End] аналогstd::end]

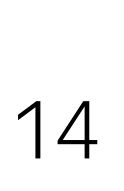

Примитивы C++ (работа с файлами) util/stream/file.h

- $\triangleright$  TInputFile аналог std: if stream
- $\rightarrow$  TOutputFile аналог std::ofstream util/system/fs.h
	- > NFS:: Exists() проверка наличия файла/директории
	- > NFS::  $Copy() KOMPOBATD$

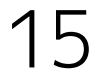

Примитивы С++ (контейнеры) util/generic/vector.h

› TVector<T> – наследник std::vector<T>

util/generic/hash.h

- > THashMap<T> эквивалент std::unordered\_map<T>
- › THashSet<T> эквивалент std::unordered\_set<T>

- › TSet<T> наследник std::set<T>
- $TMap < T>$  наследник std:: map<T>

util/generic/set.h + util/generic/map.h

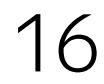

### Примитивы С++ (ссылки на массивы)

util/generic/array\_ref.h

> TArrayRef и TConstArrayRef - альтернатива std::span  $1/3C++2O$ 

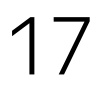

Примитивы С++ (строки) util/generic/strbuf.h

› TStringBuf – аналог std::string\_view

util/generic/string.h

› TString – CoW строка char

› TUtf16String - CoW строка wchar16 util/string/cast.h

- › TString ToString<T> эквивалент std::to\_string
- › T FromString<T>
- › bool TryFromString<T>(…,T\* value)

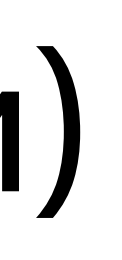

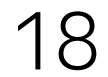

### Примитивы C++ (исключения и ассерты)

Исключения

- $y$  exception  $-$  наследник std::exception  $\sum$
- $\lambda$  ythrow обертка над throw, добавляющая информацию о месте бросания исключений
- $\sum$  TString CurrentExceptionMessage() TekcTOBOe описание исключения

Ассерты и проверки

- Y\_ASSERT()
- > Y\_VERIFY()

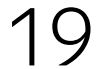

## Примитивы С++ (сериализация)

В нашем репозитории параллельно сосуществуют две системы бинаризации

Первая представлена методами Save (IOutputStream\*) и Load(IInputStream\*) и макросом для их автогенерации для простых случаев Y\_SAVELOAD(…)

Вторая необходима для работы системы распределенного CPU обучения. Эта система сериализации использует T::operator&(IBinSaver\*) и макрос SAVELOAD(…) для автогенерации этого оператора.

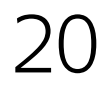

### Примитивы С++

util/generic/maybe.h

- > TMaybe аналог std::optional
- util/generic/variant.h
	- TVariant аналог std::variant  $\sum$

21

### Исключения в CatBoost коде

**TCatBoostException - базовое исключение, в отличие от уехсеption** хранит в себе стектрейс

CB\_ENSURE - аналог Y\_ENSURE, бросающий исключение TCatBoostException

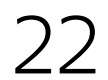

## Code style

Общий стиль кода на С++:

Python PEP8  $\odot$ 

▌ [https://github.com/catboost/catboost/blob/master/CPP\\_STYLE\\_G](https://github.com/catboost/catboost/blob/master/CPP_STYLE_GUIDE.md) UIDE.md Расширение стиля для catboost: ▌ [https://github.com/catboost/catboost/blob/master/catboost\\_com](https://github.com/catboost/catboost/blob/master/catboost_command_style_guide_extension.md) mand\_style\_guide\_extension.md

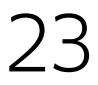

## Особенности сборки C++

Сборка – статическая линковка с библиотеками. Минимум внешних зависимостей позволяет работать на большинстве платформ и дистрибутивов

Система сборки – ymake, часть утилиты ya. Цели сборки описываются в ya.make файлах

Везде, кроме папок util/ и кода cuda ядер разрешен C++17

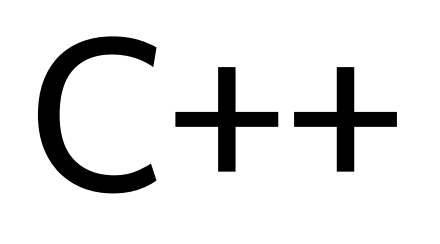

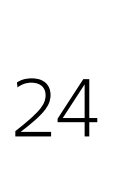

### ya.make

LIBRARY() # пример статической библиотеки SRCS( # этот макрос содержит список единиц сборки visitor.cpp

...

GLOBAL cb\_dsv\_loader.cpp # этот файл будет слинкован в конечную цель сборки (например, нужно для классов-регистраторов)

)

PEERDIR( # список зависимостей в виде путей относительно корня репозитория library/dbg\_output

...

catboost/libs/quantization

catboost/libs/quantization\_schema

)

# макрос, включающий генератор сериализаторов/десериализаторов для enum и enum class GENERATE\_ENUM\_SERIALIZATION(visitor.h) END()

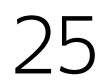

### Компиляция и запуск тестов

Команда сборки бинарного таргета:

./ya make  $\{-r\}$ -d} <target path>

Для сборки с системным питоном добавьте ключи

-DUSE\_ARCADIA\_PYTHON=no -DOS\_SDK=local - DPYTHON\_CONFIG=python3-config

Чтобы запустить тесты, нужно указать в ya make ключи -t (включает тестирование) -A (запускает все тесты)

./ya make -r catboost/pytest python-package/ut

Ключ -F позволяет задать фильтр по имени запускаемых тестов

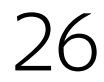

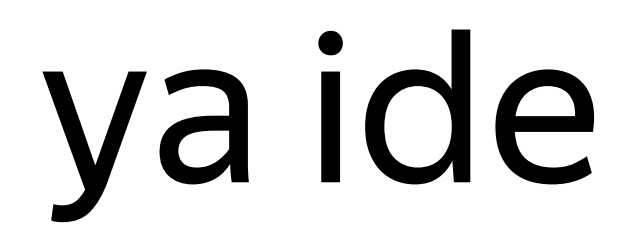

Для удобства разработки можно сгенерировать проект для JetBrains CLion или QtCreator с помощью команд. / ya ide clion или ./ya ide qt соответственно

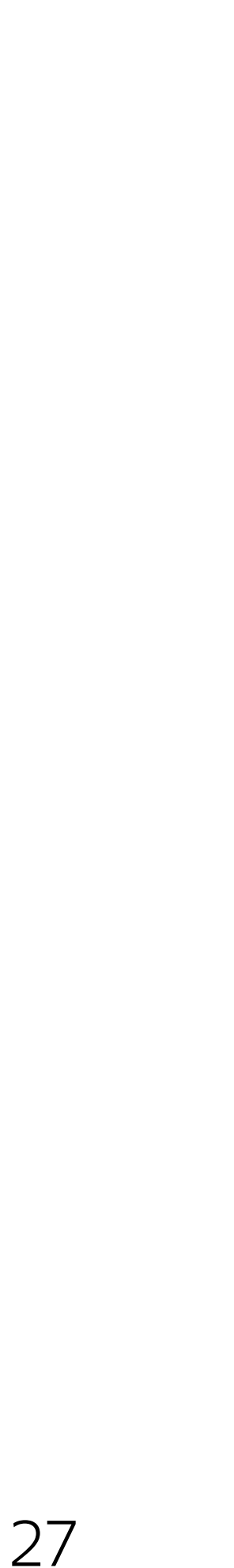

Demo

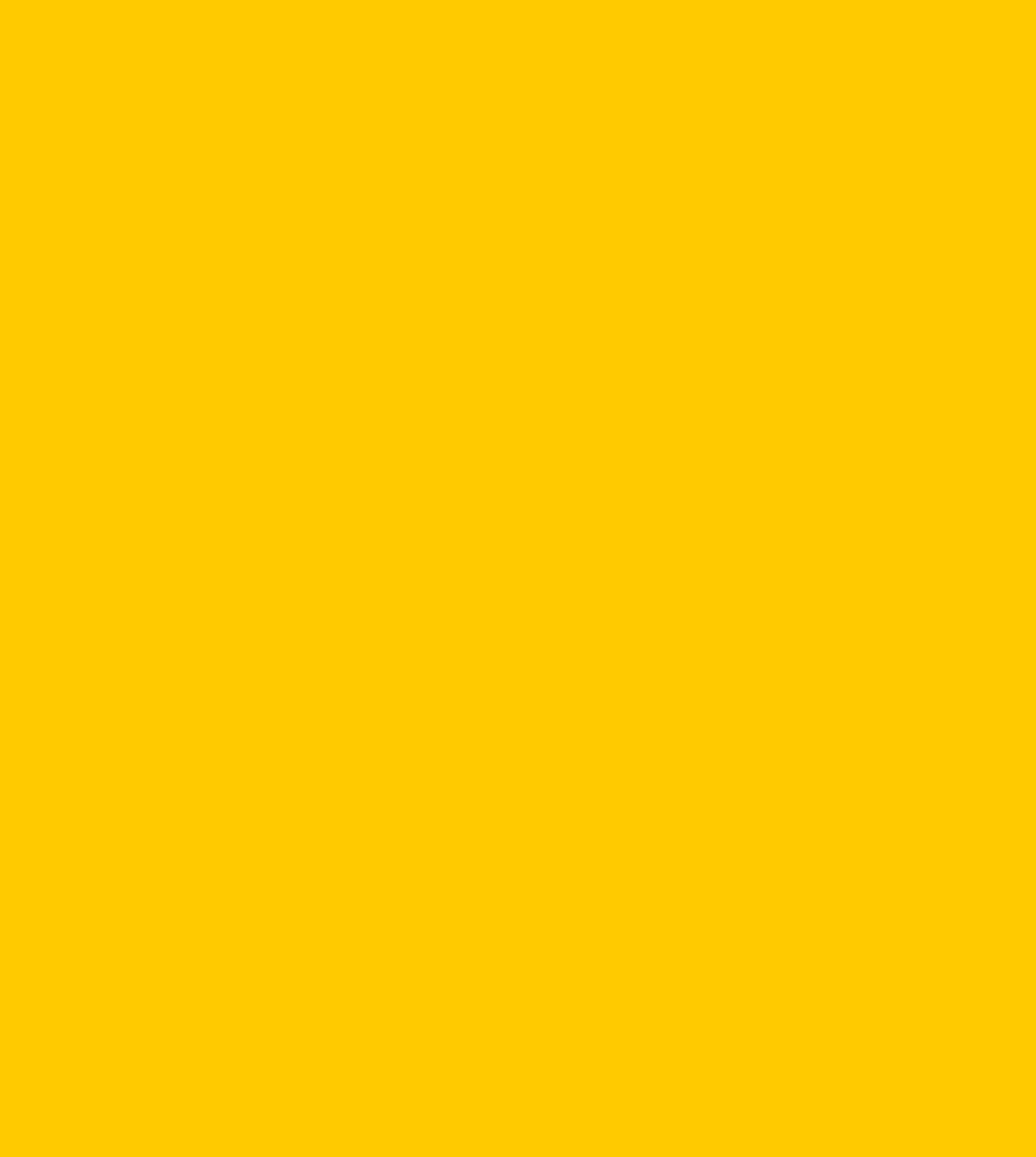

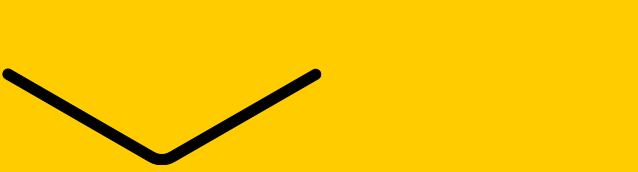

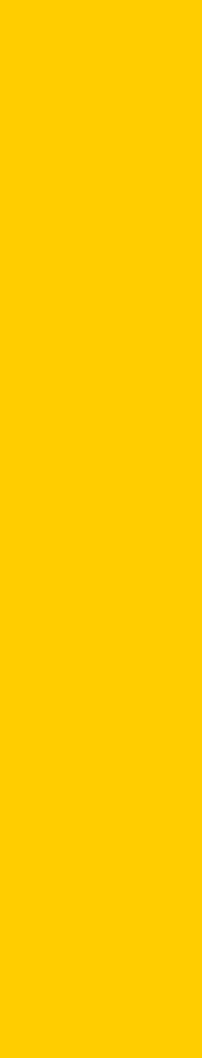

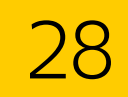

### Решаем задачу #4 из open\_problems.md

› Если learning\_rate == 0, то CatBoost должен бросать TCatBoostException. Добавить в валидацию опций.

### Обновляем репозиторий и создаем ветку

kirillovs-osx2:catboost kirillovs\$ git pull origin master remote: Enumerating objects: 6, done. remote: Counting objects: 100% (6/6), done. remote: Total 6 (delta 5), reused 6 (delta 5), pack-reused 0 Unpacking objects: 100% (6/6), done. From github.com:catboost/catboost \* branch master -> FETCH\_HEAD 607193a5c..ca3d15cd4 master -> origin/master Updating 607193a5c..ca3d15cd4 Fast-forward catboost/cuda/targets/query\_cross\_entropy.h | 5 +++++ 1 file changed, 5 insertions(+) kirillovs-osx2:catboost kirillovs\$ git push my\_fork master Counting objects: 6, done. Delta compression using up to 8 threads. Compressing objects: 100% (6/6), done. Writing objects: 100% (6/6), 767 bytes | 767.00 KiB/s, done. Total 6 (delta 5), reused 0 (delta 0) remote: Resolving deltas: 100% (5/5), completed with 5 local objects. To github.com:kizill/catboost.git 607193a5c..ca3d15cd4 master -> master kirillovs-osx2:catboost kirillovs\$ git checkout -b check\_zero\_learning\_rate Switched to a new branch 'check\_zero\_learning\_rate' kirillovs-osx2:catboost kirillovs\$

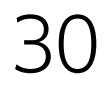

### Парсинг опций

Библиотека опций: catboost/libs/options

TCatBoostOptions - главный классопций обучения

TOption<OptionType> - обертка с единичным значением опции или вложенной структурой с группой опций

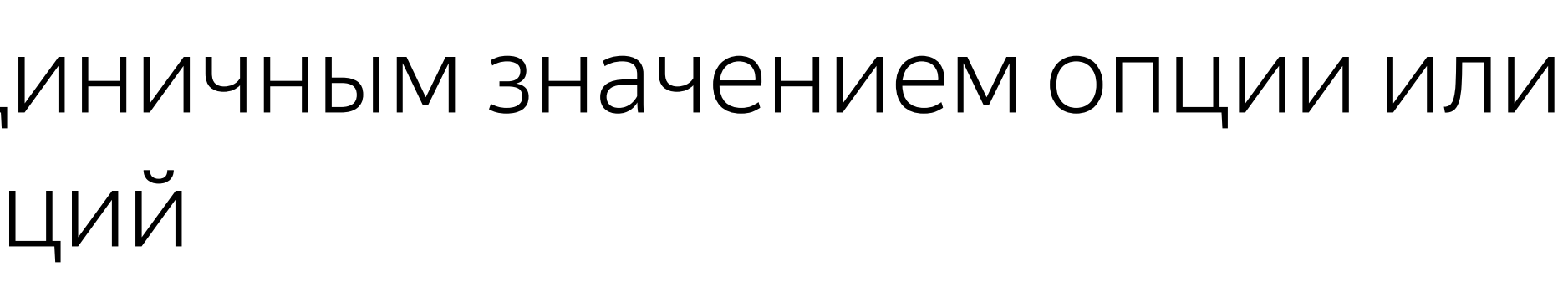

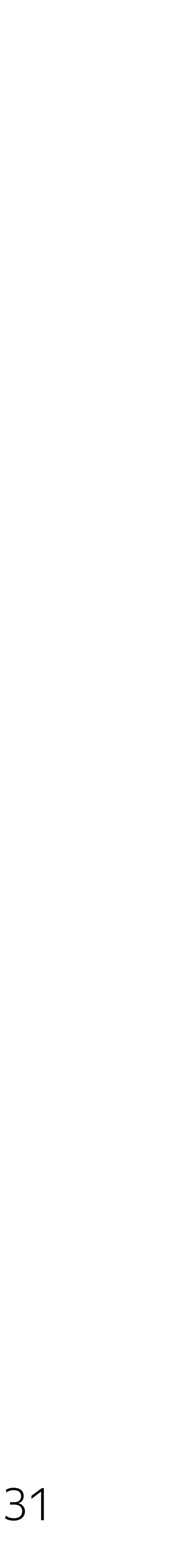

### Парсинг опций

namespace NCatboostOptions { struct TBoostingOptions { explicit TBoostingOptions(ETaskType taskType);

> void Save(NJson::TJsonValue\* options) const; void Load(const NJson::TJsonValue& options);

**bool operator==(const TBoostingOptions& rhs) const;** bool operator!=(const TBoostingOptions& rhs) const;

void Validate() const;

 $\}$ ;

TOption<float> LearningRate; TOption<float> FoldLenMultiplier; TOption<ui32> PermutationBlockSize; TOption<ui32> IterationCount; TOption<ui32> PermutationCount; TOption<TOverfittingDetectorOptions> OverfittingDetector; TOption<EBoostingType> BoostingType; TCpuOnlyOption<bool> ApproxOnFullHistory;

TGpuOnlyOption<ui32> MinFoldSize; TGpuOnlyOption<EDataPartitionType> DataPartitionType;

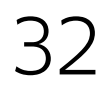

### Вносим правки

```
diff --git a/catboost/libs/options/boosting_options.cpp b/catboost/libs/options/boosting_options.cpp
index b748dcd2a..ce7204c3b 100644
--- a/catboost/libs/options/boosting_options.cpp
+++ b/catboost/libs/options/boosting_options.cpp
@@-4,6+4,8@@#include <catboost/libs/logging/logging.h>
 #include <catboost/libs/logging/logging_level.h>
+#include <util/generic/ymath.h>
 NCatboostOptions::TBoostingOptions::TBoostingOptions(ETaskType taskType)
     : LearningRate("learning_rate", 0.03)
     , FoldLenMultiplier("fold_len_multiplier", 2.0)
   -60,7 +62,11 @@ void NCatboostOptions::TBoostingOptions::Validate() const {
     CB_ENSURE(!(ApproxOnFullHistory.GetUnchecked() && BoostingType.Get() == EBoostingType::Plain), "Can't use approx-on-f
     if (LearningRate.IsSet() && LearningRate.Get() > 1) {
     if (LearningRate.IsSet()) {
         if (LearningRate.Get() > 1) {
             CATBOOST_WARNING_LOG
             << "learning rate is greater than 1. You probably need to decrease learning rate." << Endl;
```
CATBOOST\_WARNING\_LOG << "learning rate is greater than 1. You probably need to decrease learning rate." << Endl; CB\_ENSURE(Abs(LearningRate.Get()) > std::numeric\_limits<float>::epsilon(), "Learning rate should be non-zero");

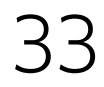

## Добавляем СЦ тест

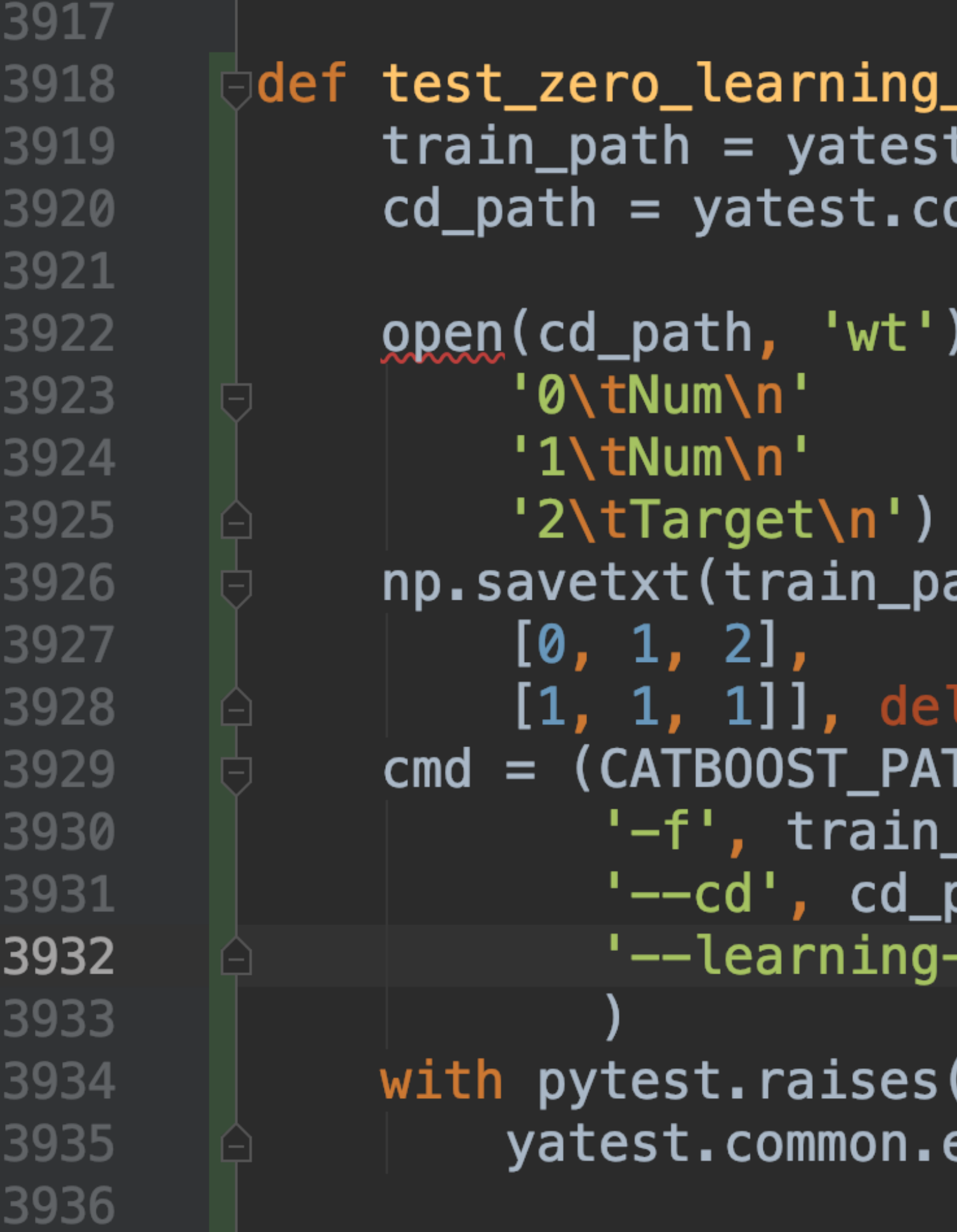

```
\_rate() :
.common.test_output_path('train')
ommon.test_output_path('train.cd')
.write(
ath, [
limiter=' \t', fmt=' %. 4f')TH, 'fit',
_path,
path,
-rate', '0.0',
```
(yatest.common.ExecutionError): execute(cmd)

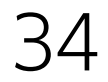

## Добавляем python-package тест

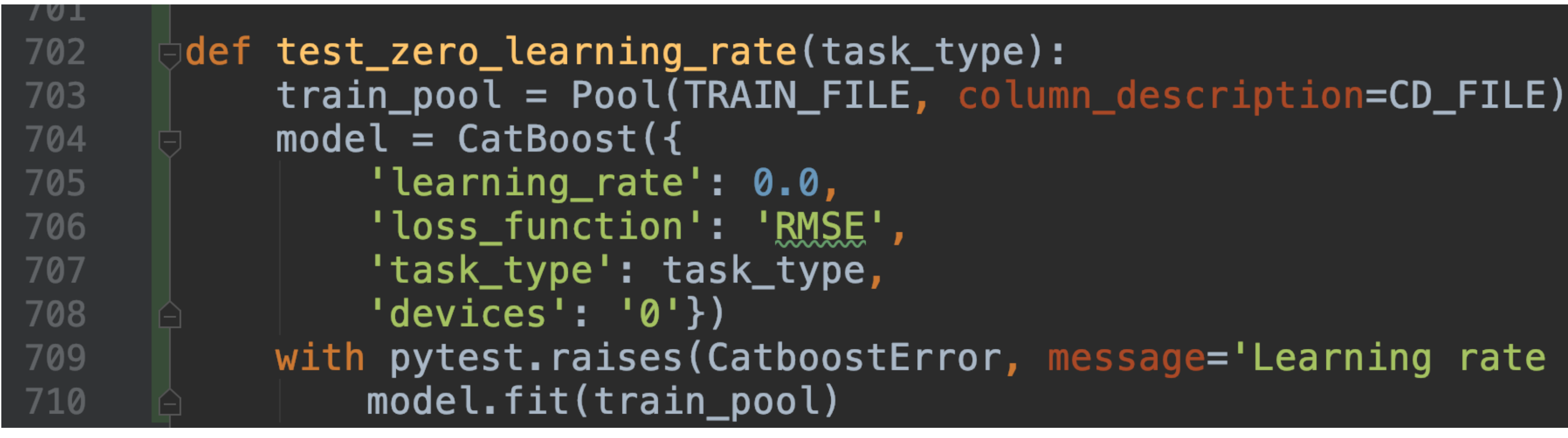

### with pytest.raises(CatboostError, message='Learning rate should be non-zero'):

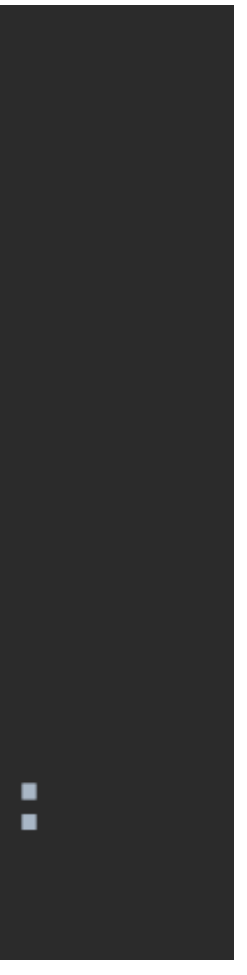

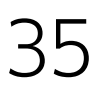

### Проверяем новые тесты

kirillovs-osx2:catboost kirillovs\$ yar -tA catboost/pytest catboost/python-package/ut/medium/ -F test.py::test\_zero\_learning\_rate\* 186.2%| [TS] \$(B)/catboost/python-package/ut/medium/test-results/catboost-python-package-ut-medium/{meta.json ... results\_accumulator 186.2%| [TS] \$(B)/catboost/python-package/ut/medium/test-results/catboost-python-package-ut-medium/{meta.json ... results\_accumulator 186.2%| [TS] \$(B)/catboost/python-package/ut/medium/test-results/catboost-python-package-ut-medium/{meta.json ... results\_accumulator  $---$  [TS]  $$(B)/result.log$ Number of suites skipped by name: 4, by filter test.py::test\_zero\_learning\_rate\* Total 2 suites:  $2 - GOD$ Total 2 tests:  $2 - GOOD$ 

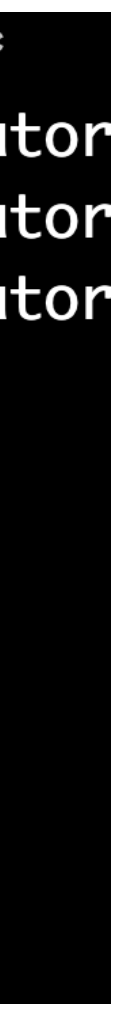

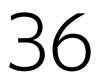

### Коммитим и пушим форкнутый репозиторий

```
kirillovs-osx2:catboost kirillovs$ git branch
  0.11.2check_zero_learning_rate
  make_ya_ide_work
  master
  V0.10.0v0.8.1.1v0.9v0.9.1.1kirillovs-osx2:catboost kirillovs$ git commit -a -m "add zero learning rate check and tests"
[check_zero_learning_rate 76d2e662e] add zero learning rate check and tests
 3 files changed, 39 insertions(+), 2 deletions(-)
kirillovs-osx2:catboost kirillovs$ git push my_fork check_zero_learning_rate
Counting objects: 12, done.
Delta compression using up to 8 threads.
Compressing objects: 100% (12/12), done.
Writing objects: 100% (12/12), 1.73 KiB | 886.00 KiB/s, done.
Total 12 (delta 10), reused 0 (delta 0)
remote: Resolving deltas: 100% (10/10), completed with 10 local objects.
remote:
remote: Create a pull request for 'check_zero_learning_rate' on GitHub by visiting:
             https://github.com/kizill/catboost/pull/new/check_zero_learning_rate
remote:
remote:
To github.com:kizill/catboost.git
   [new branch]
```
### check\_zero\_learning\_rate -> check\_zero\_learning\_rate

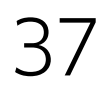

## Публикуем pull request

### Open a pull request

Create a new pull request by comparing changes across two branches. If you need to, you can also compare across forks.

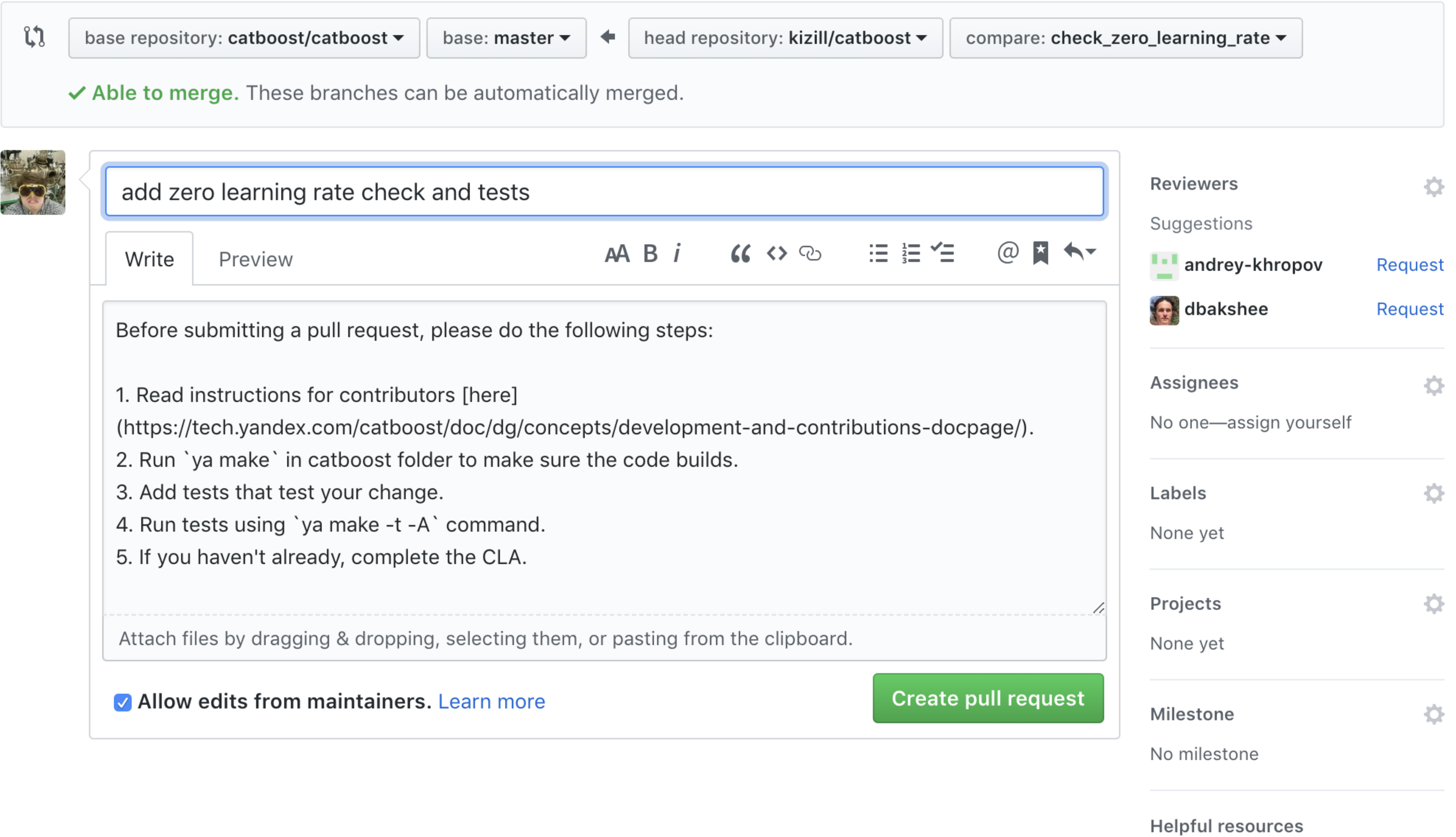

Contributing

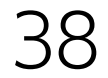

Про задачки спринта

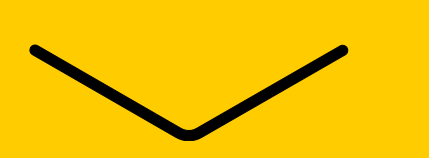

### Задачи спринта

[https://github.com/catboost/catboost/blob/master/open\\_problems/c](https://github.com/catboost/catboost/blob/master/open_problems/catboost_clickhouse_sprint_02.02.2019.md) atboost\_clickhouse\_sprint\_02.02.2019.md

- 1. Enum to replace -X/-Y in CLI
- 2. Allow eval\_period be any large, just cut it to ensemble size
- 3. Add eval\_metrics() to R package
- 4. Add model.compare
- 5. Flag to ensure raw features data is not copied unnecessarily

### Задачи, продолжение

- 6. Weight in greedy binarization
- 7. Allow skip\_train loss\_function property in cv method
- 8. Per feature one-hot encoding
- 9. sklearn check classifier

10.Implement "Generalized Cross Entropy Loss for Noise-Robust Classifications»

11.Model calculation: possibility to write predictions to stdout

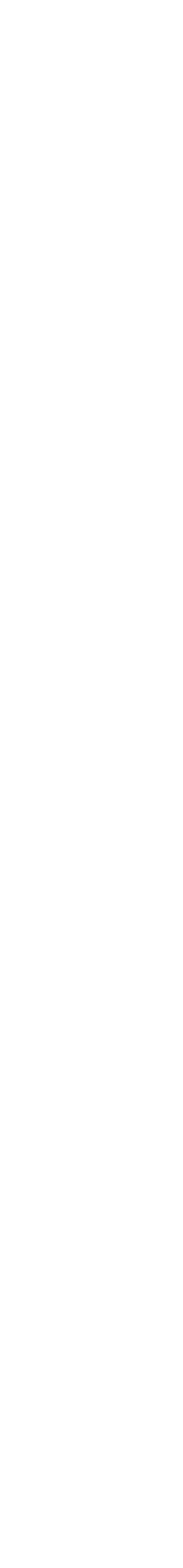

### Задачи, продолжение

- 12. Model calculation: possibility to write predictions to stdout
- 13. get borders from model in python
- 14. Improvements in documentation
- 15.Plot model decision tree in CatBoost Python API
- 16.python predict on single object
- 17.Model calculation is not able to read features from stdin

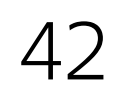

### Задачи, продолжение

18.Add CatBoostClassifier predict\_log\_proba and decision\_function methods to support better sklearn API

19.Example of Kaggle GPU kernel in tutorials

20.Support passing feature names in cat\_features

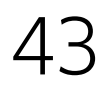

# Удачи!

Станислав Кириллов Ведущий разработчик CatBoost